EspressReport<sup>®</sup>ES

Free Development resources And empower end users With simple interfaces and Zero training

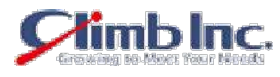

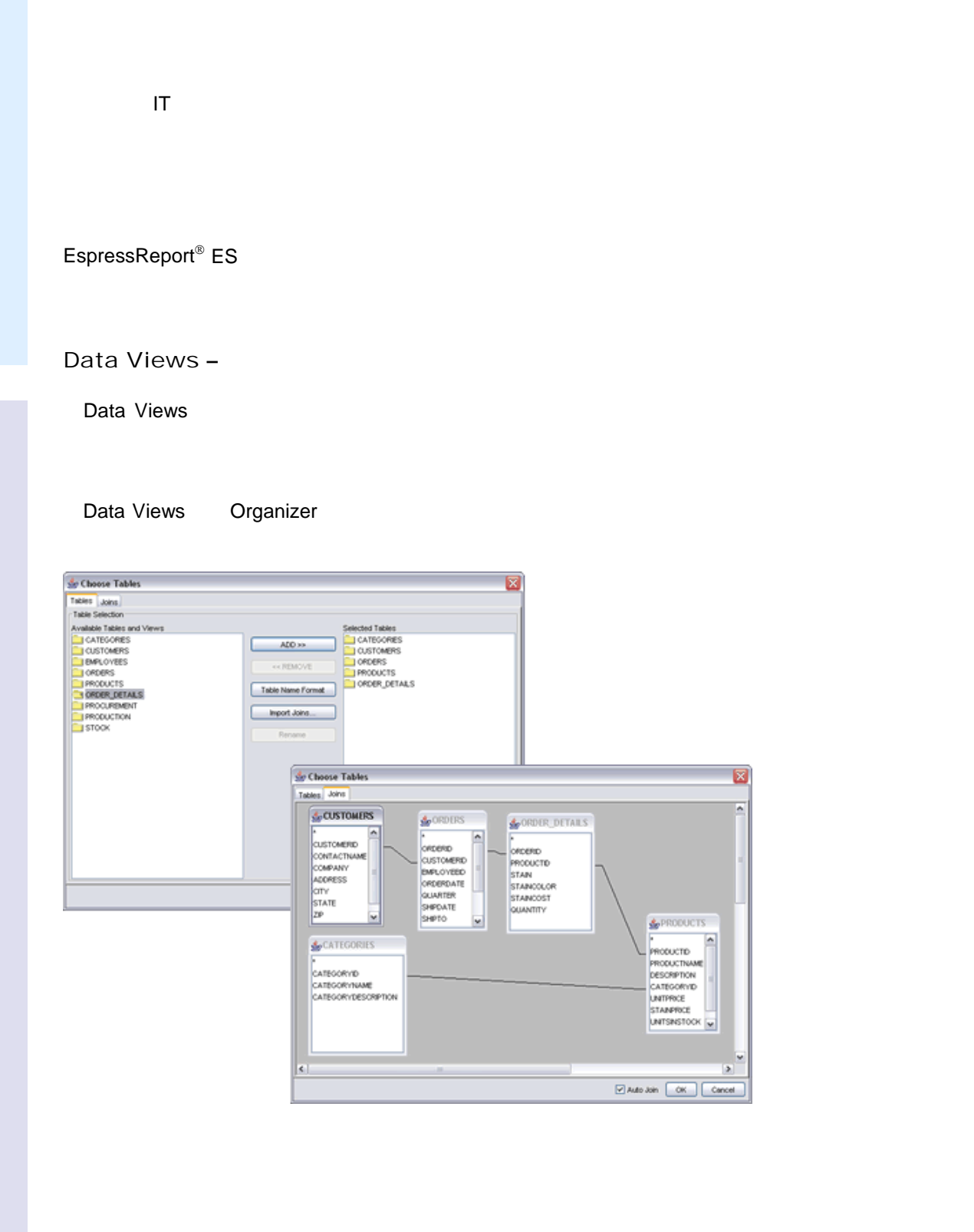

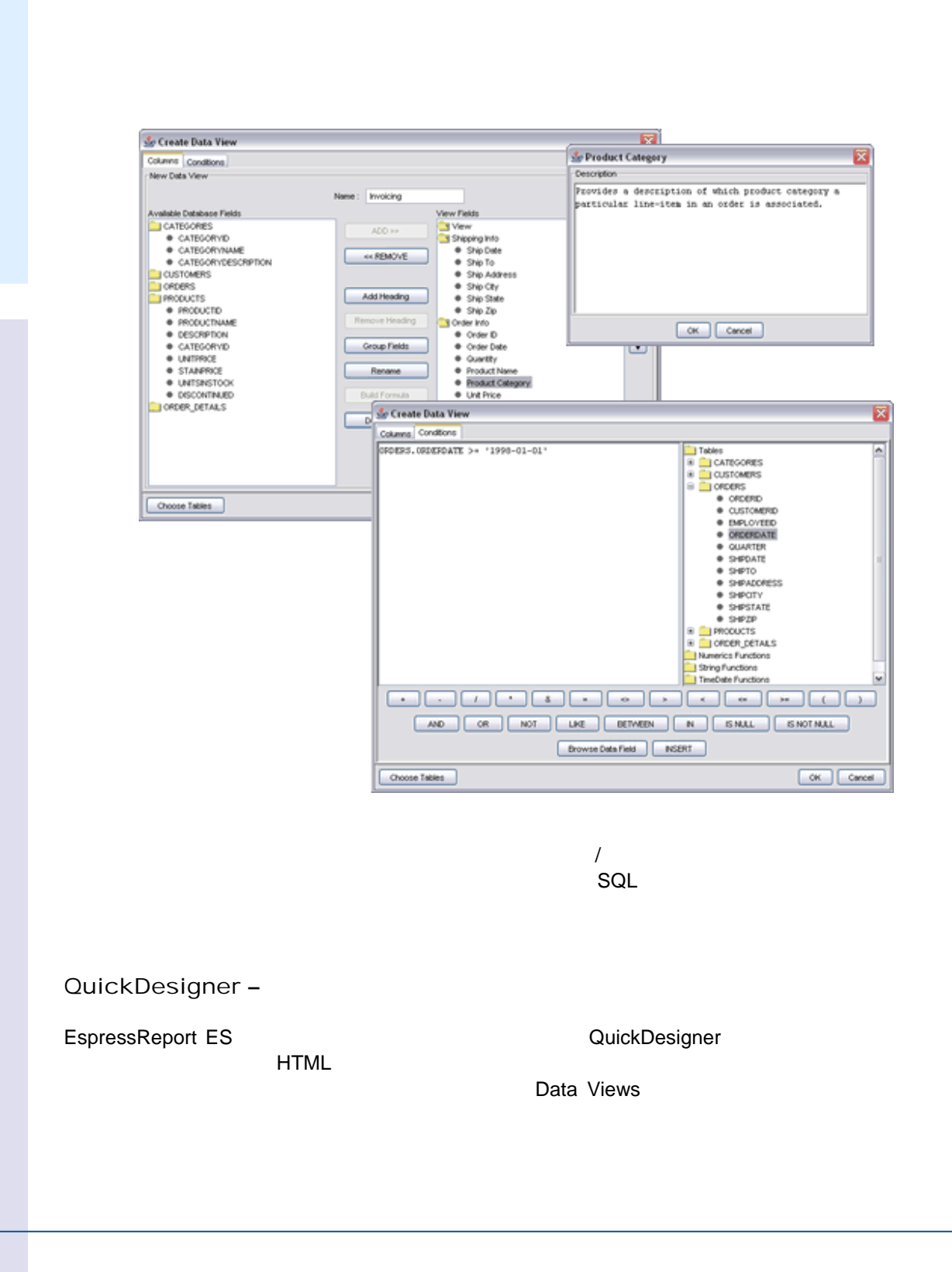

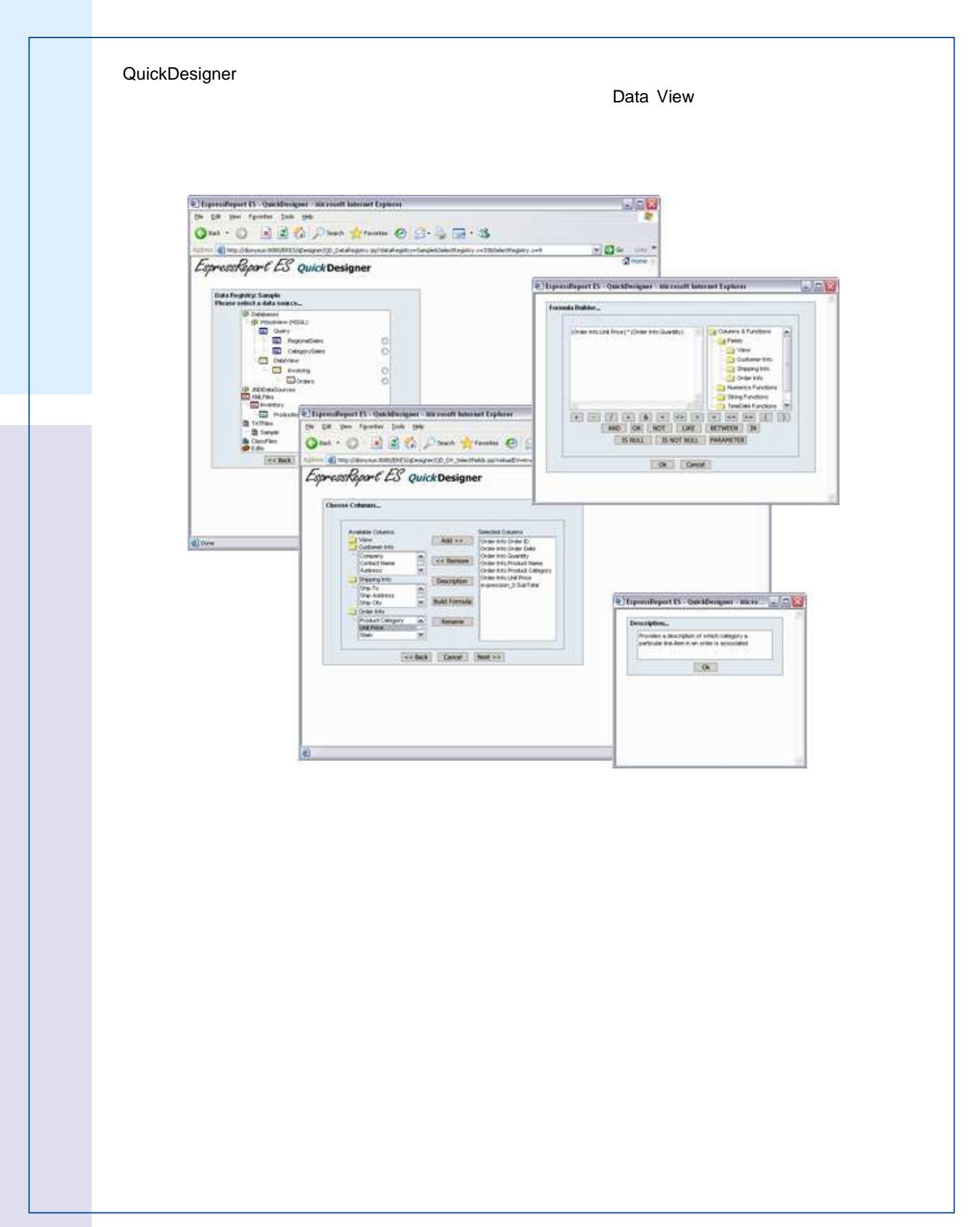

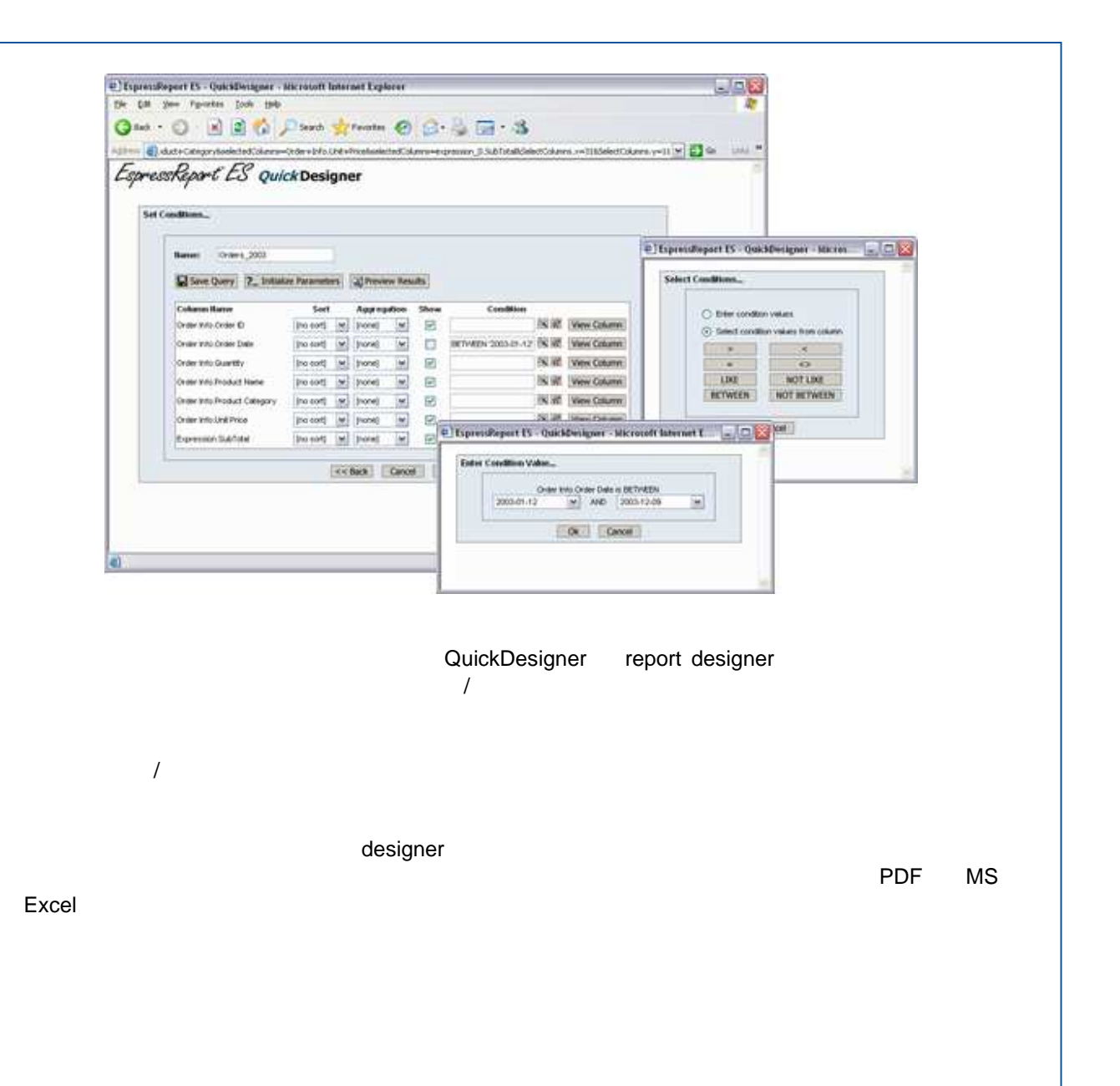

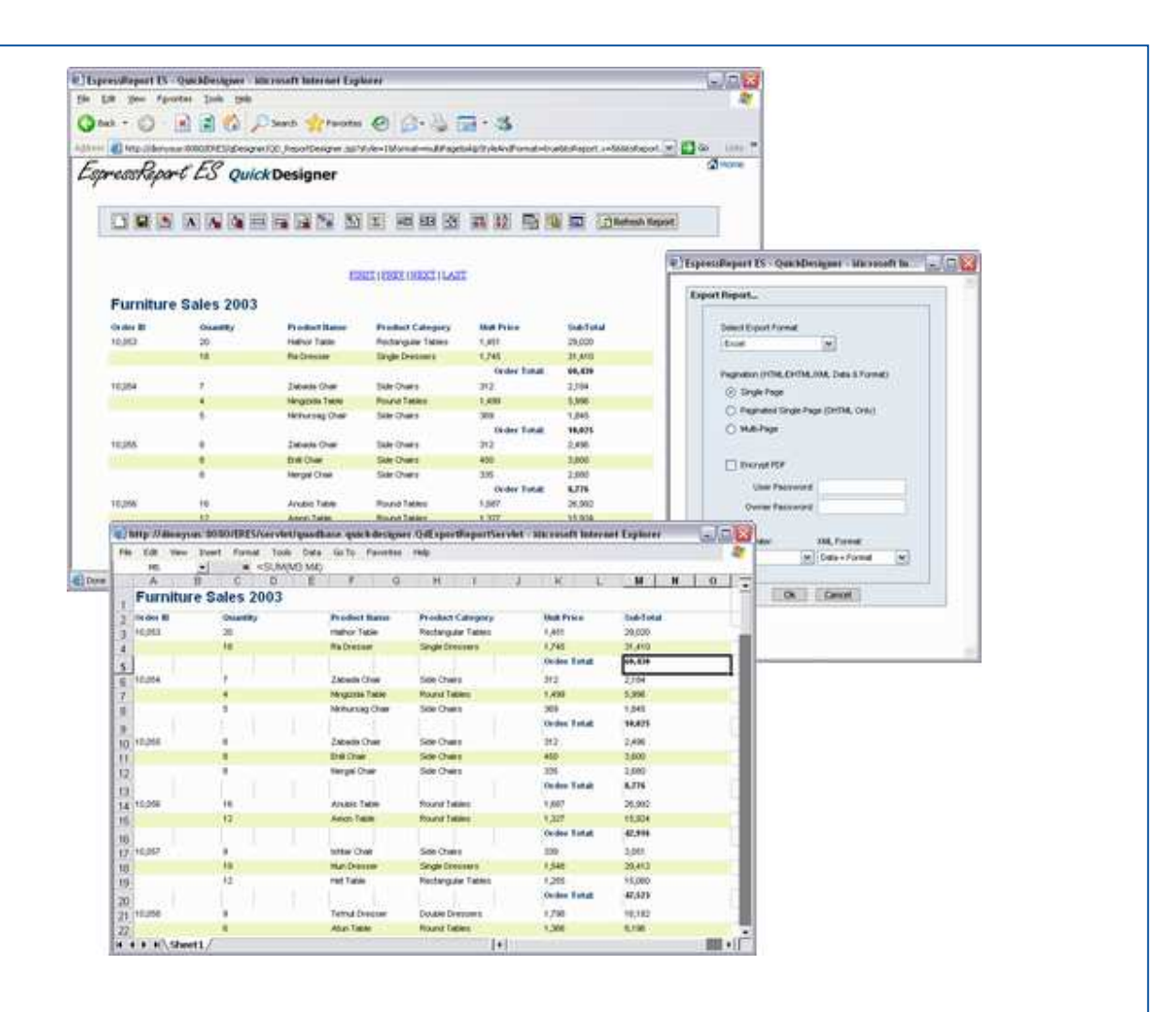

QuickDesigner EspressReport ES CuickDesigner EspressReport ES EspressReport EspressReport ES **www.climb.co.jp/soft/** www.quadbase.com

Copyright © 2005 Quadbase Systems, Inc. All rights reserved. EspressReport is a registered trademark of Quadbase Systems. All other trademarks belong to their respective owners.  $\circledcirc$